## **SÉCURITÉ INFORMATIQUE**

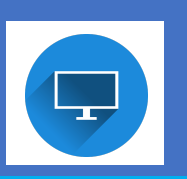

*Procédures pour protéger les élèves lorsqu'ils travaillent sur Internet*

## **1 - UN MOTEUR DE RECHERCHE EFFICIENT**

### *QWANT JUNIOR*

Utiliser de préférence le moteur de recherche français choisi par l'Education Nationale : **Qwant Junior**

*« Le français Qwant a été choisi par le ministère de l'Education Nationale pour développer un moteur de recherche pour enfants, sécurisé et adapté au système scolaire. Sans publicité et sans accès aux sites pornographiques et de e-commerce, Qwant Junior tente de s'imposer dans ce créneau laissé vacant par Google. »*

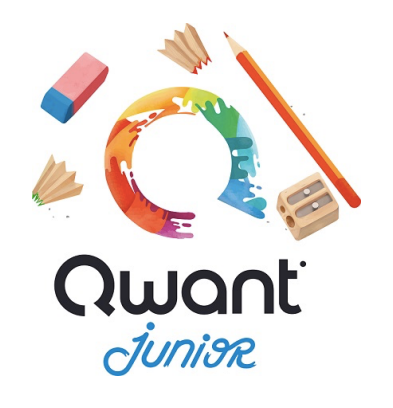

*Extrait d'Eduscol*

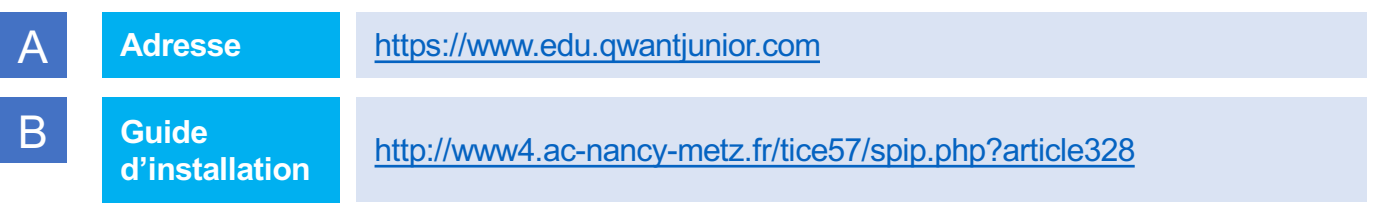

## **2 - UNE SURVEILLANCE DE L'ENSEIGNANT**

Nous rappelons toutefois que toutes ces précautions ne se substituent en aucun cas à la vigilance de l'enseignant : **les élèves ne doivent pas être laissés en autonomie complète** lorsqu'ils naviquent sur Internet.

### **3 - UN ANTI-VIRUS EFFICACE ET UNE MAINTENANCE RÉGULIÈRE DES ORDINATEURS**

Pour permettre une navigation sans risque sur Internet, il est indispensable d'avoir **un anti-virus à jour.** L'anti-virus académique Trend Micro est gratuit et peut être téléchargé via le PIAL.

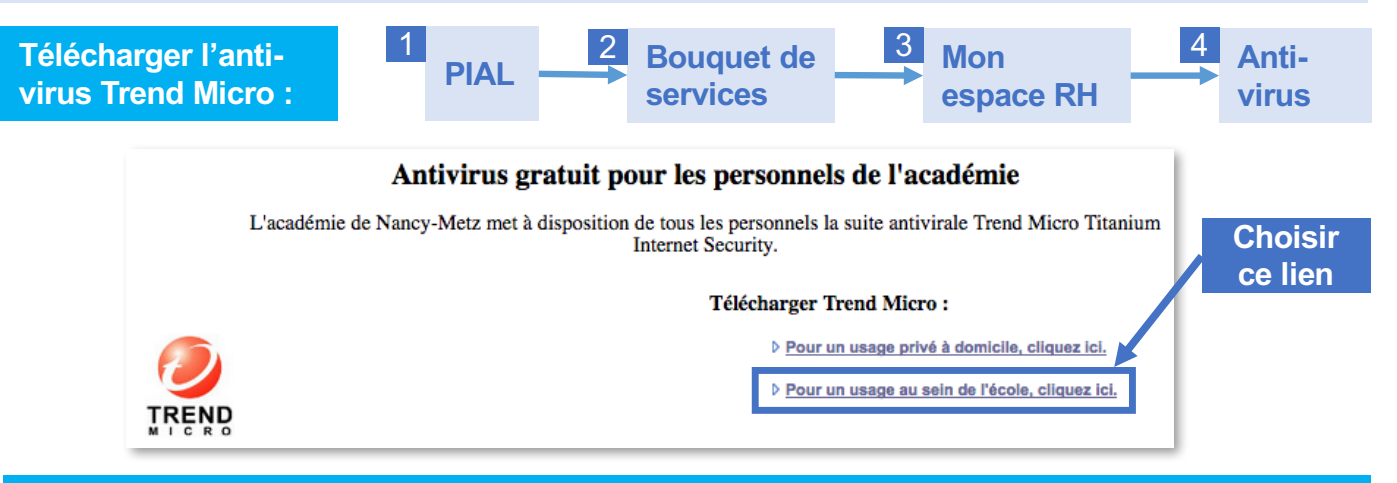

**L'anti-virus école est accessible avec les identifiants personnels.**

*ÉQUIPE DES FORMATEURS AUX USAGES DU NUMÉRIQUE – MOSELLE*

# **SÉCURITÉ INFORMATIQUE**

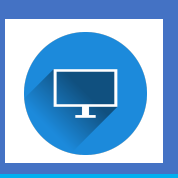

*Procédures pour protéger les élèves lorsqu'ils travaillent sur Internet*

### **3 - UN ANTI-VIRUS EFFICACE ET UNE MAINTENANCE RÉGULIÈRE DES ORDINATEURS**

Même si un anti-virus est indispensable, il n'est pas toujours suffisant pour protéger efficacement les ordinateurs. Bien souvent, l'ordinateur est infecté par des **malwares** *(logiciel malveillant – virus)* ou de **spywares** *(logiciel espion qui s'installe dans l'ordinateur pour collecter des informations)* lors de téléchargement de logiciels dits « gratuits ». **Il est nécessaire de nettoyer régulièrement l'ordinateur pour supprimer ces logiciels malveillants**.

Trois logiciels permettent de nettoyer l'ordinateur :

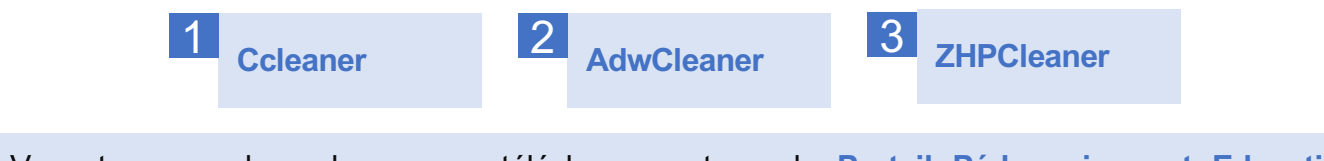

Vous trouverez les adresses en téléchargement sur le **Portail Pédagogique et Educatif Mosellan** (PPEM) – *Ressources et Informations numériques* – à l'adresse suivante :

**http://www4.ac-nancy-metz.fr/tice57/**

Onglet **« Aide à l'enseignement »**

Rubrique **« Sécurité informatique »**

Il est également possible d'accéder directement aux articles concernant les logiciels :

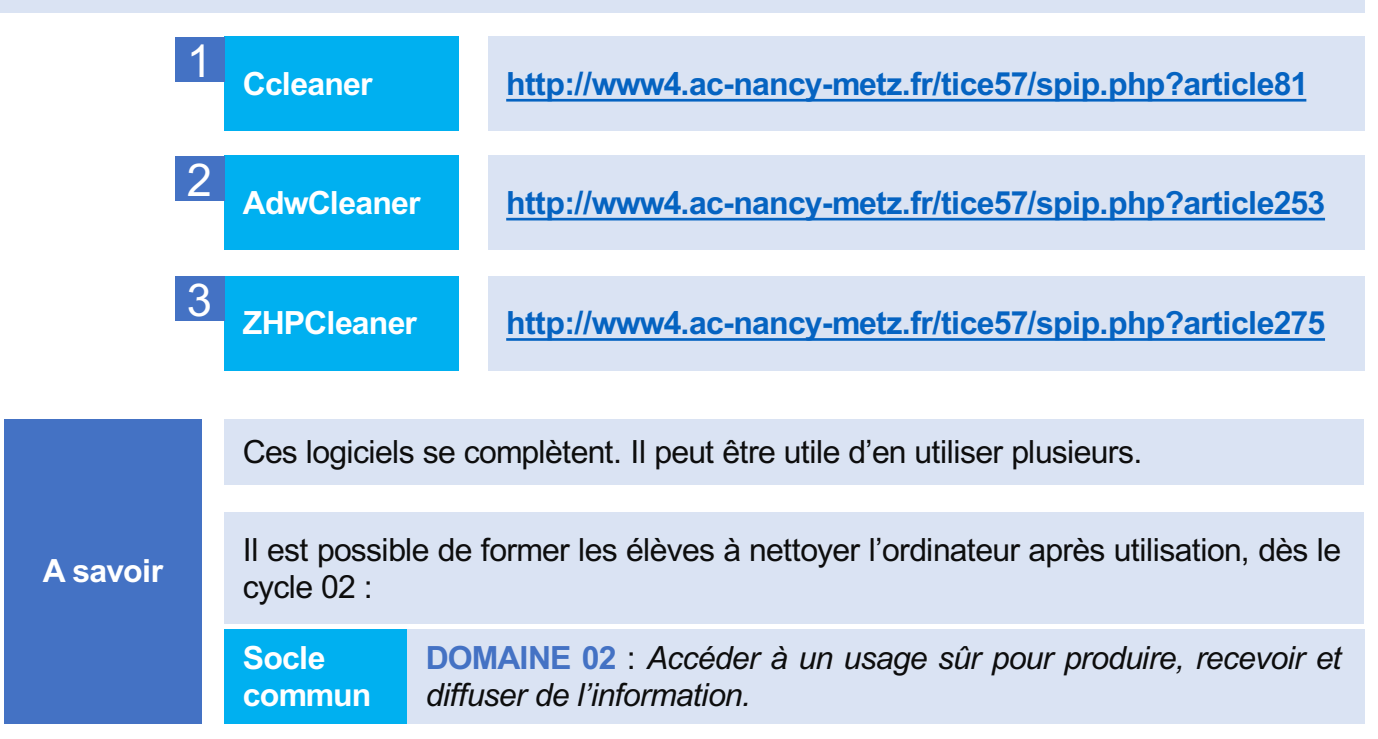